$\mathcal{L}(\mathcal{A})$  and  $\mathcal{L}(\mathcal{A})$ 

- Mue

 $\mathcal{L}(\mathcal{L})$  ,  $\mathcal{L}(\mathcal{L})$  ,  $\mathcal{L}(\mathcal{L})$ 

- Cómo utilizar el programa:

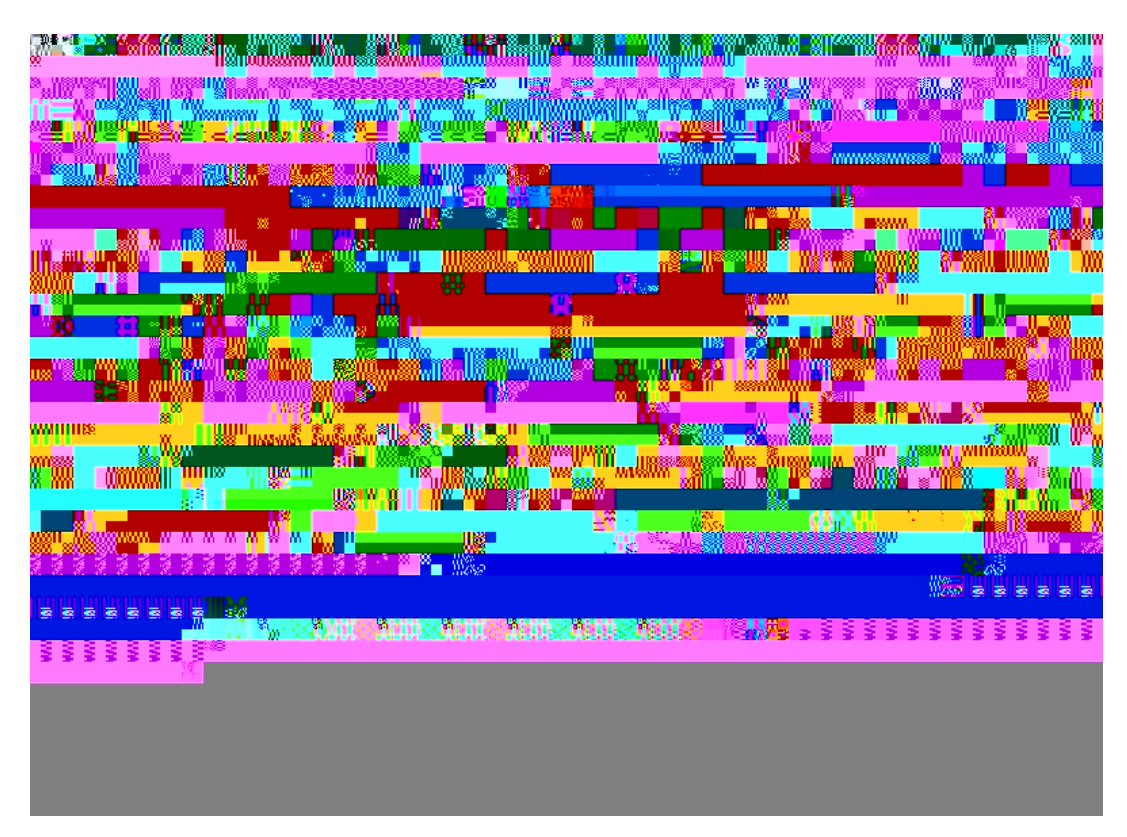

1.-Introducimos la dirección del video que se quiere descargar (la copio de la barra de dirección que tiene el video en YouTube)

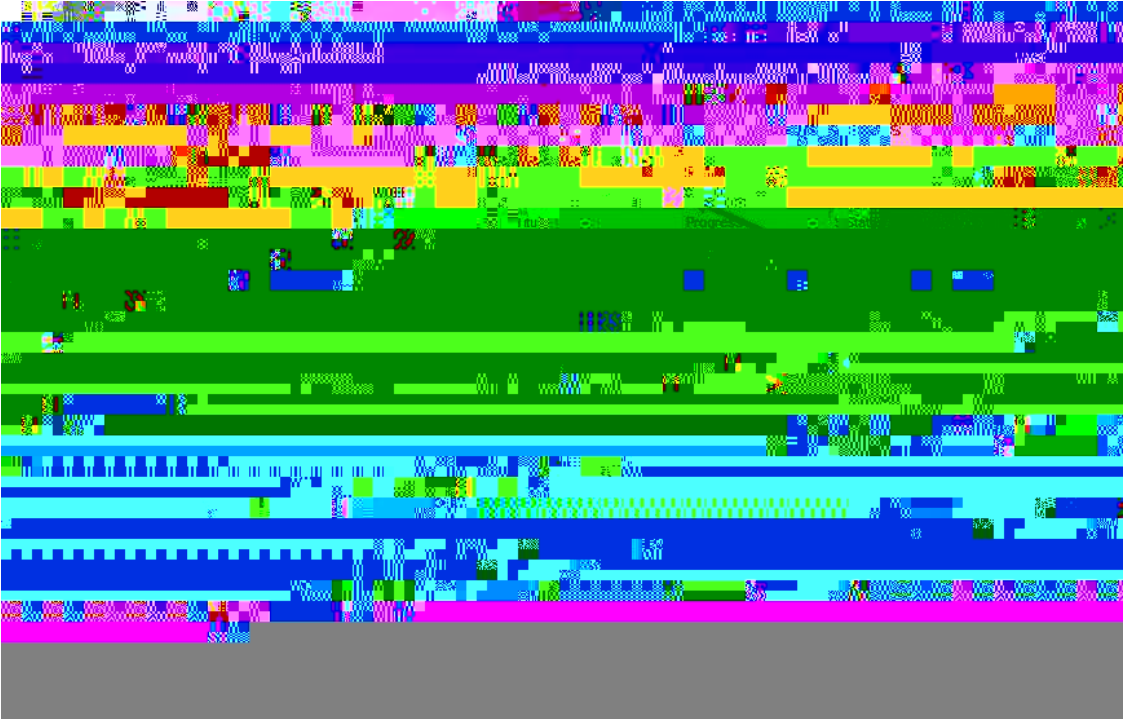

2.- Se elige el formato en el que se bajará el video (elegir